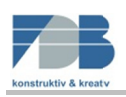

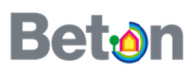

# Handbuch zum Berechnungsprogramm des Wärmedurchgangskoeffizienten für Stahlbeton-Sandwichplatten nach DIN EN ISO 6946 und DIN EN ISO 10211

### Inhalt

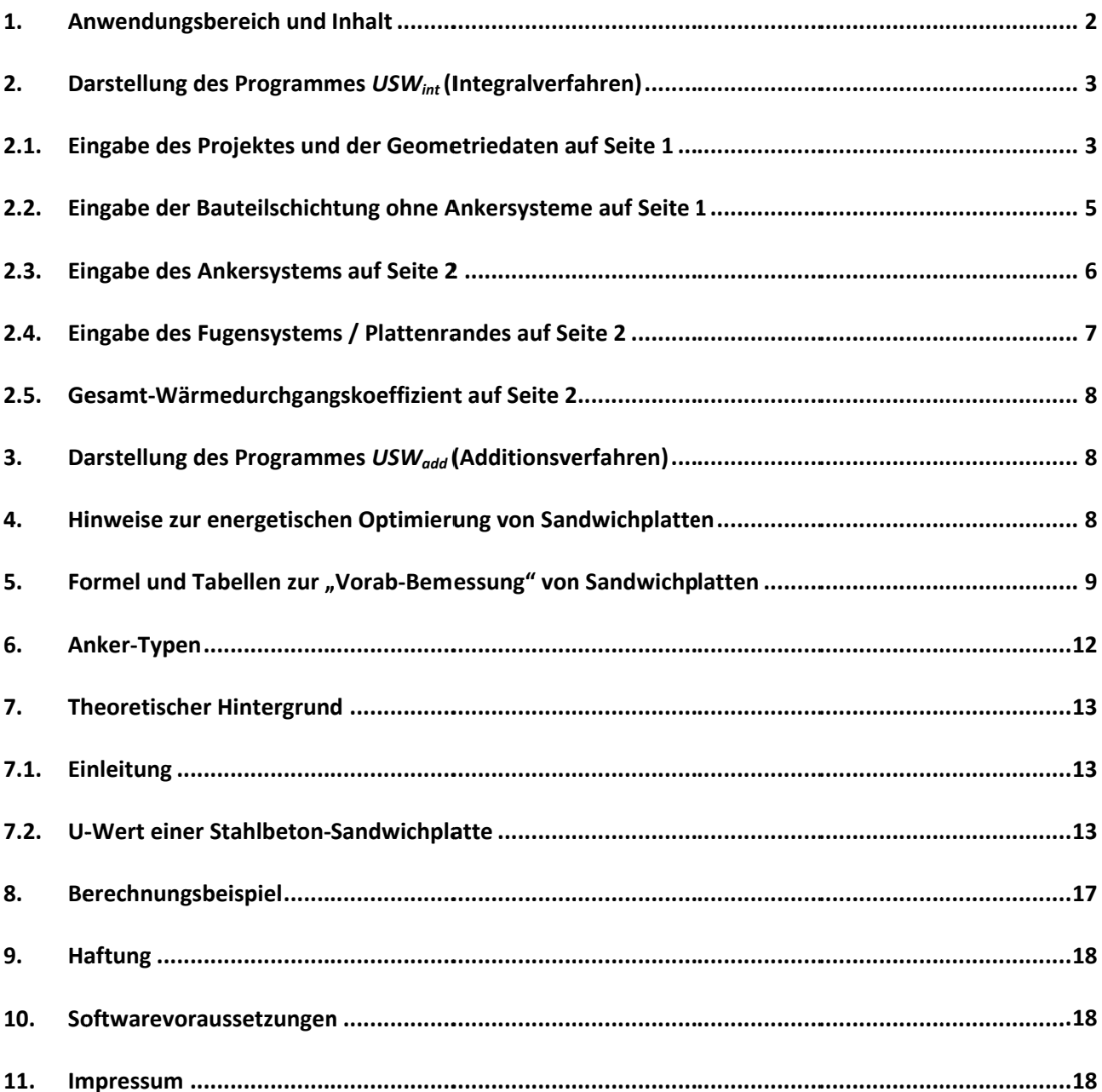

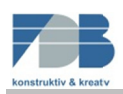

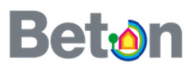

#### Anwendungsbereich und Inhalt 1.

Dieses Handbuch soll dem Nutzer Hinweise zur Berechnung des U-Wertes einer Stahlbeton-Sandwichplatte oder einer Fassade aus Stahlbeton-Sandwichplatten geben. Eine typische Stahlbeton-Sandwichfassade weist eine Vielzahl geometrisch unterschiedlicher Platten auf, welche somit ein individuelles thermisches Verhalten aufweisen. Die Berechnung eines Gesamt-U-Wertes muss somit die Wirkung aller Platten der Fassade beinhalten. Hierzu wurden zwei Verfahren entwickelt.

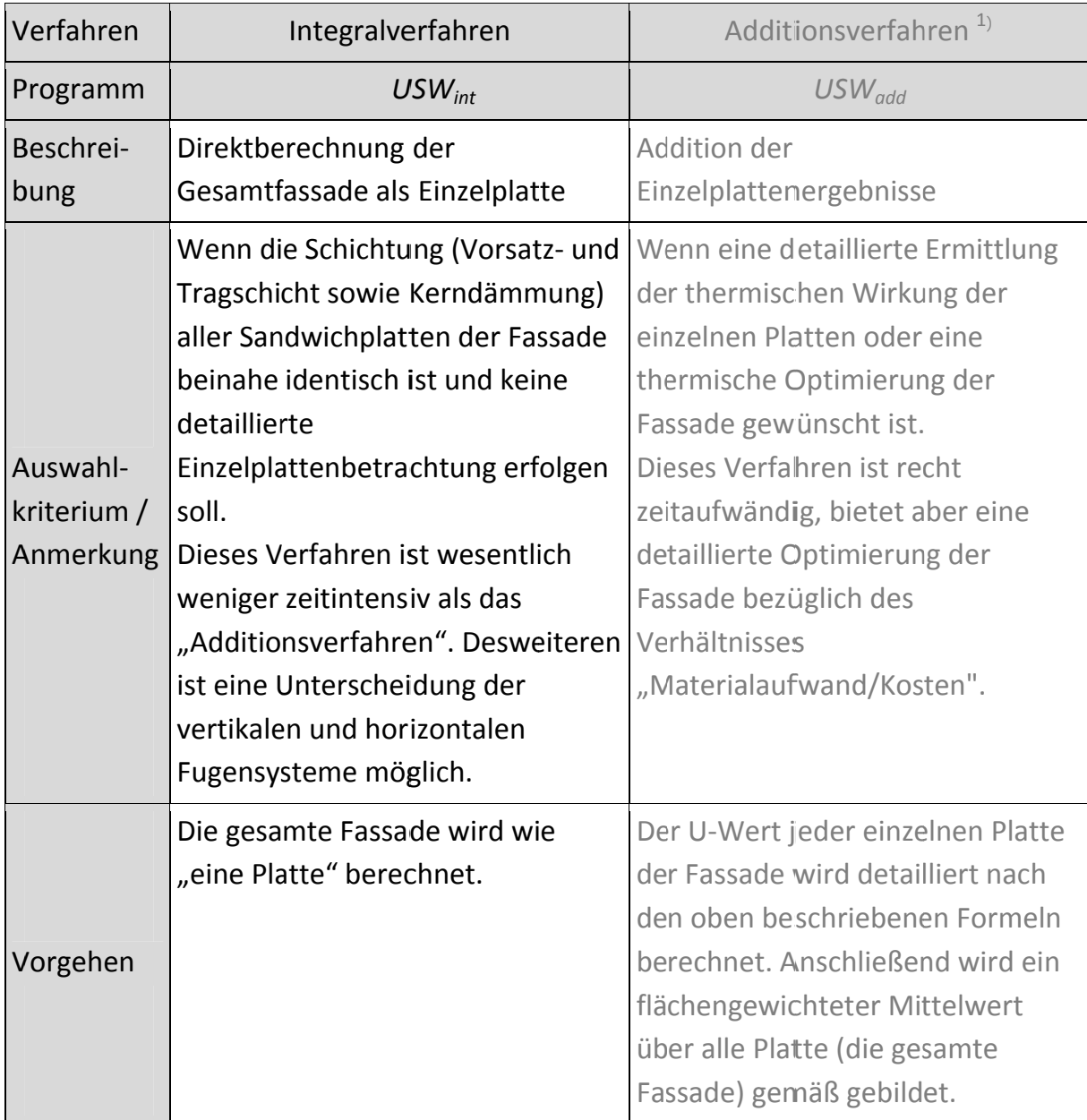

 $<sup>1</sup>$  Das Additionsverfahren ist in dieser Version nicht enthalten.</sup>

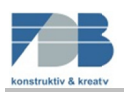

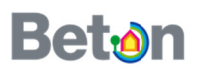

Programme wurden im Zuge einer Parameterstudie für Stahlbeton-Die Sandwichfassaden im Rahmen der Entwicklung des "Planungsatlas für den Hochbau" (http://planungsatlas-hochbau.de/) der Beton Marketing Deutschland GmbH entwickelt und dient zur Berechnung des Wärmedurchgangskoeffizienten U<sub>SW</sub> von Stahlbeton-Sandwichlatten inklusive der zusätzlichen Wärmeverluste aus Ankersystemen und Stoßfugen unter stationären Klimarandbedingungen. Im Zuge von Wärmeschutznachweisen (z.B. gemäß Energieeinsparverordnung). Gegebenenfalls ist je nach Berechnungsverfahren noch ein Temperaturkorrekturfaktor bzw. Reduktionsfaktor anzusetzen.

Eingaben sind nur in den hellgelb markierten Zellen möglich.

#### $2.$ Darstellung des Programmes USW<sub>int</sub> (Integralverfahren)

### 2.1. Eingabe des Projektes und der Geometriedaten auf Seite 1

Unter  $\Phi$  kann eine kurze Beschreibung des Projektes eingegeben werden.

Unter  $\circled{2}$  ist eine Auswahl zu treffen, ob es sich bei dem zu berechnenden Objekt um eine "Einzelplatte" oder eine "Fassade aus mehreren Platten" handelt.

Unter <sup>3</sup> erfolgt die Eingabe der Breite und Höhe des Sandwichelements bzw. der Fassadenelemente. Es stehen 13 Felder zur Geometrieeingabe zur Verfügung. Dabei werden die Höhe und Breite jeweils zu einer positiven Fläche berechnet. Gibt man hier einen negativen Wert ein, so führt dies zu einer negativen Fläche. So können Vorsprünge und Ausklinkenden berücksichtigt werden. Darüber hinaus können in 10 Feldern Fenster und Türen eingegeben werden. Diese werden automatisch zu einer negativen Fläche berechnet.

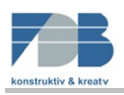

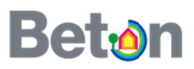

# **1** Projekt:

# Test-Beispiel

. . . . . . . . .

## 2 Eingabeform

### Eingabe einer Einzelplatte

3 Geometrieeingabe

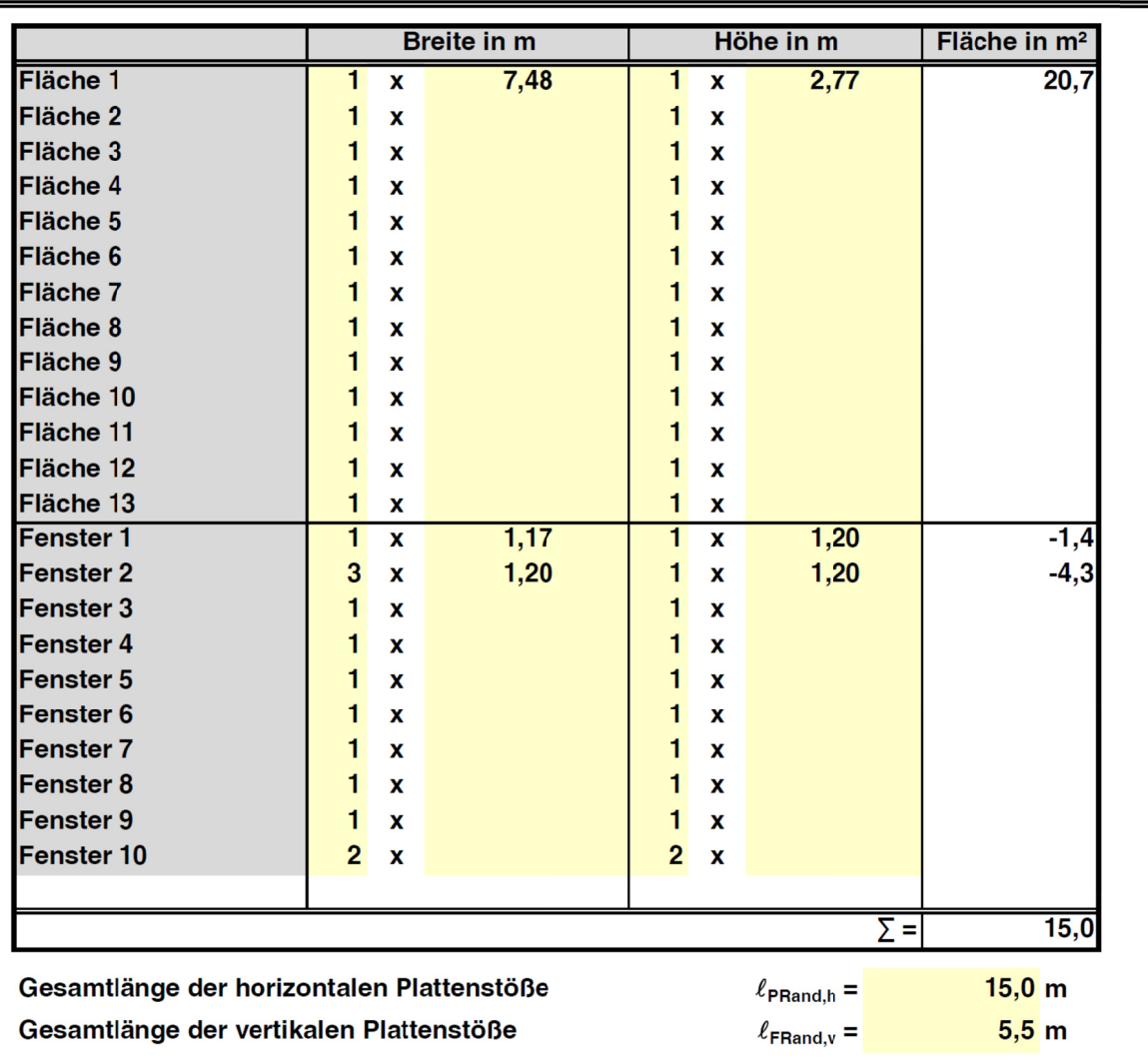

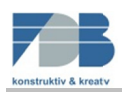

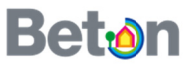

### 2.2. Eingabe der Bauteilschichtung ohne Ankersysteme auf Seite 1

In 4 erfolgt die Eingabe der Bauteilschichtung mit Angabe der Schichtdicken der Vorsatz- und Tragschicht sowie der Kerndämmung. Desweiteren kann die Wärmeleitfähigkeit der Kerndämmung und ggf. der innere Wärmeübergangswiderstand angepasst werden. Die Berechnung des "ungestörten" Wärmedurchgangskoeffizienten  $U_0$  erfolgt automatisch.

### 4 Bauteilschichtung

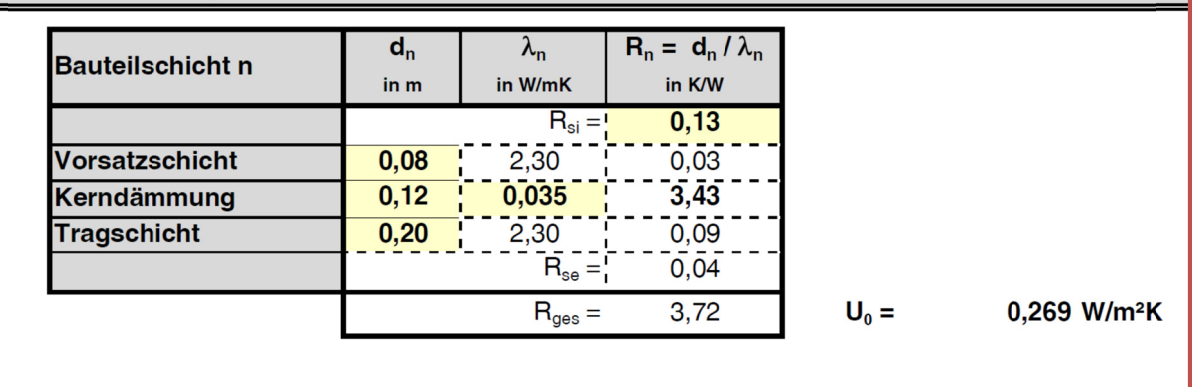

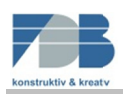

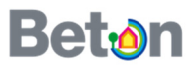

### 2.3. Eingabe des Ankersystems auf Seite 2

Unter **S** findet die für jede Platte individuell einzugebende Konfiguration des Ankersystems statt. In der ersten Spalte ist der Ankertyp zuzuordnen (eine Beschreibung der Kürzel ist unter dem Verweis Ankertyp zu finden).

Die geometrischen Angaben - die Blechdicke t, die Blechbreite B bzw. der Durchmesser D - jedes Ankertyps erfolgen anhand einer Auswahlliste, welche stets nur die für den Ankertyp zulässigen Werte zur Auswahl bereitstellt. Die Anzahl der Ankertypen ist unter "n" anzugeben. Bei Anordnung von Ankergruppen (z.B. bei Nadelpaaren am Plattenrand) zählt jede Nadel einzeln.

Für bestimmte Ankertypen können unter "Hinweise" noch Anmerkungen zum jeweils Typ aufgezeigt werden, welche es ggf. gilt zu berücksichtigen.

Die Berechnung des zusätzlichen Wärmeverlustes aus Ankersystemen  $\Delta U_{Ank}$  erfolgt automatisch.

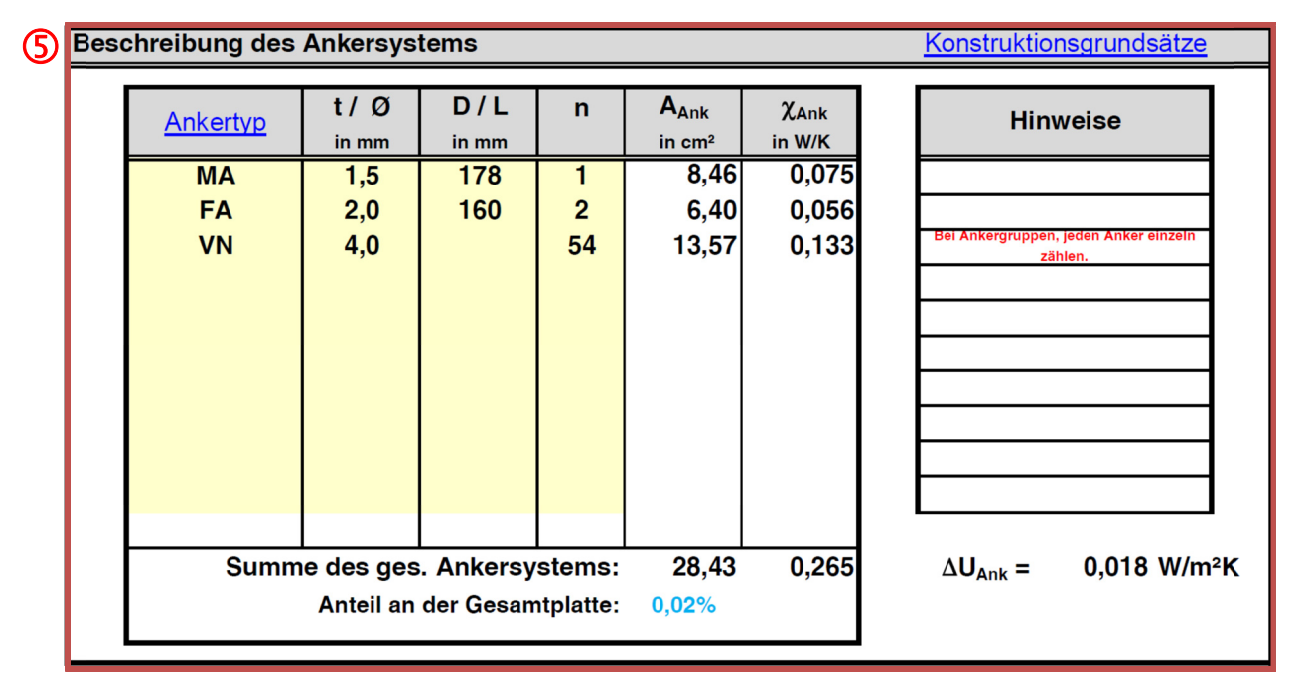

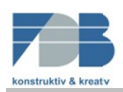

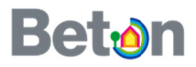

### 2.4. Eingabe des Fugensystems / Plattenrandes auf Seite 2

Unter **6** erfolgt die Eingabe der geometrischen und materialbedingten Ausführung des Plattenrandes (des Fugensystems) mit Angabe der Fugendicke und -füllung. Die eingabe kann für vertikale und horizontale Fugen getrennt vorgenommen werden. Neben der Füllung mit Dämmstoff besteht für Bestandsgebäude noch die Möglichkeit eine mit Luft gefüllte Fuge auszuwählen. Je nach Belüftungsart ist zwischen den folgenden zwei Belüftungen zu unterscheiden.

"ruhende Luftschicht":

ist von der Umgebung abgeschlossen oder besitzt nur kleine Öffnungen zur Außenumgebung. Kleine Öffnungen sind  $z.B.$ Entwässerungsoder Drainageöffnungen bzw. Öffnungen von maximal 500 mm<sup>2</sup> je m Länge bei vertikalen bzw. 500 mm<sup>2</sup> je m<sup>2</sup> Fläche bei horizontal und bis 30° geneigten Bauteilflächen.

"Schwach belüftete Luftschicht":

besitzt Öffnungen von bis zu 1.500 mm<sup>2</sup> je m Länge (1.500 mm<sup>2</sup> je m<sup>2</sup> Fläche).

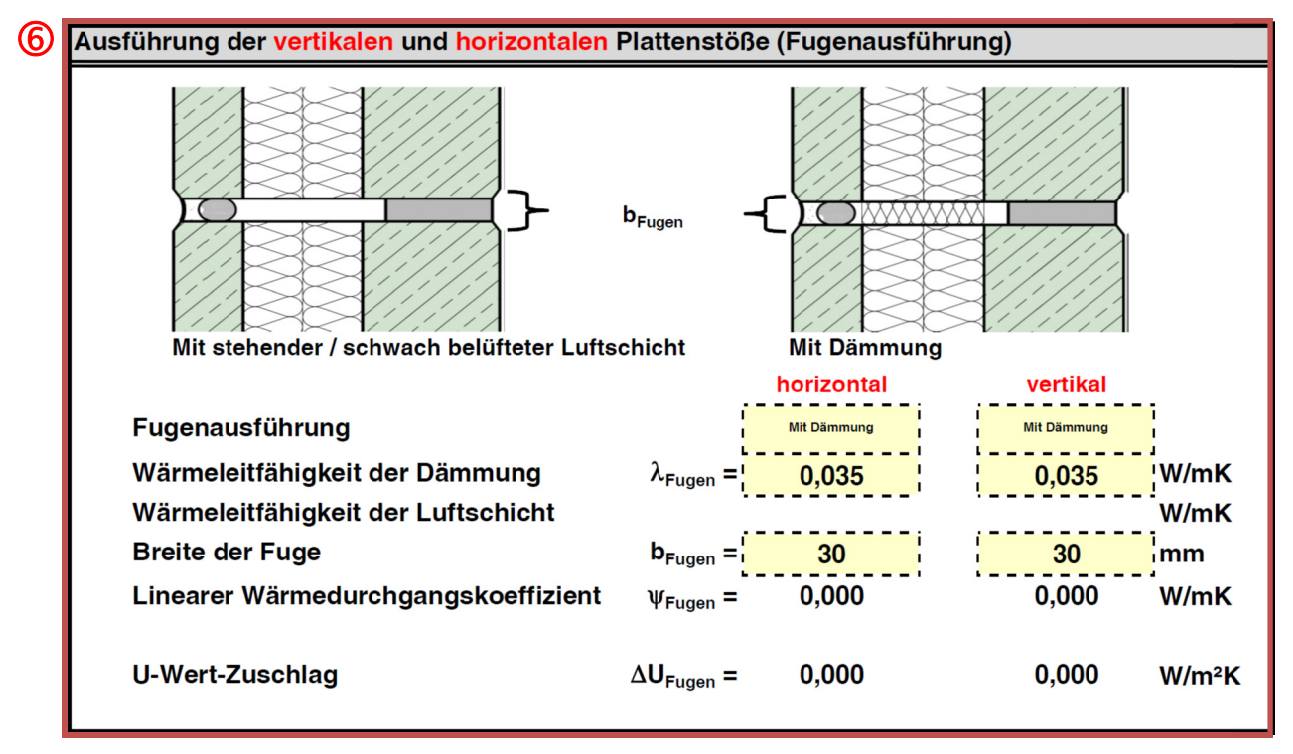

Hier wird davon ausgegangen, dass die Dicke und Füllung der Plattenstöße innerhalb eines Projektes für alle Platten identisch ist. Die Berechnung des zusätzlichen Wärmeverlustes aus Fugen  $\Delta U_{\text{Fugen}}$  erfolgt automatisch.

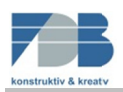

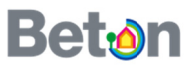

### 2.5. Gesamt-Wärmedurchgangskoeffizient auf Seite 2

Unter  $\circled{2}$  wird der Gesamt-Wärmedurchgangskoeffizient U<sub>SW</sub> anhand der Summe des ungestörten U-Wertes und den zusätzlichen Wärmeverlusten aus Anker- und Fugen angezeigt. Zur besseren Einschätzung der Wirkung der zusätzlichen Wärmeverluste wird dieser als Balkendiagramm dargestellt.

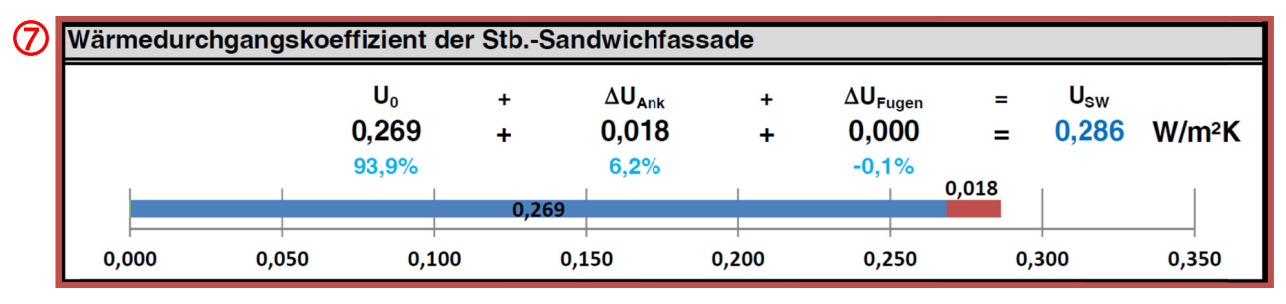

#### 3. Darstellung des Programmes USW<sub>add</sub> (Additionsverfahren)

Das Programm ist in dieser Version nicht enthalten.

#### 4. Hinweise zur energetischen Optimierung von Sandwichplatten

Für die energetische Optimierung von Stahlbeton-Sandwichfassaden sind abschließend die folgenden Konstruktionsgrundsätze zu berücksichtigen:

- Es sind ausschließlich gedämmte Fugensysteme einzuplanen.
- Die Fugensysteme sind derart zu planen, dass sie dauerhaft dicht und tauwasserfrei bleiben.
- Die Anzahl der Anker und die Anzahl der Stoßfugen sind aus energetischer Sicht zu minimieren.
- Der Einsatz von SPA 1 / SPA 2-Ankern führt zu niedrigeren zusätzlichen Wärmeverlusten des gesamten Ankersystems.

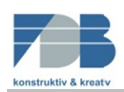

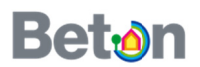

#### Formel und Tabellen zur "Vorab-Bemessung" des U-Wertes von Sandwichplatten 5.

Bei der Erstellung moderner, beheizter Gebäude ist es bereits in einer frühen Planungsphase notwendig, eine zuverlässige Aussage über die Qualität (das Dämmniveau) der dämmenden Hüllfläche mitsamt deren geometrischen Werten treffen zu können. Um nun eine für das geforderte Dämmniveau optimierte Gebäudehülle aus Sandwichplatten anbieten zu können, wurde Gl. 4 zur "Vordimensionierung" erstellt. In einem ersten Schritt ist während der Planungs- bzw. Ausschreibungsphase das Dämmniveau anhand des geforderten U-Wertes zu ermitteln. Anhand dieses Wertes kann die "Sandwichhülle" dann nach Gl. 4 und Tabelle 4 bemessen werden.

Alle Konfigurationen erzeugen "auf der sicheren Seite liegende" U-Werte. Eine spätere detaillierte Berechnung des Projektes mittels dieses Programmes wird geringere und somit günstigere Werte erzeugen.

$$
U_{SW,approx} = f_{V,{{\text{ordim}}}} \cdot U_0
$$
  $\left[\frac{W}{m^2 \cdot K}\right]$   $GI. 4$ 

mit

- Für die gesamte aus Sandwichplatten bestehende (dämmende) Hüllfläche  $U'_{SW,anorox}$ geforderter Wärmedurchgangskoeffizient in W/(m<sup>2</sup>·K)
- "Ungestörter" Wärmedurchgangskoeffizient der Sandwichplatte  $U_0$ in W/(m<sup>2</sup>·K) gemäß DIN EN ISO 6946 OHNE Berücksichtigung der Anker- oder Fugenverluste
- Dimensionsloser Faktor, der pauschal die zusätzlichen Wärmeverluste aus  $f_{Vordim}$ Anker- und Fugenverlusten berücksichtigt, nach Tabelle 4

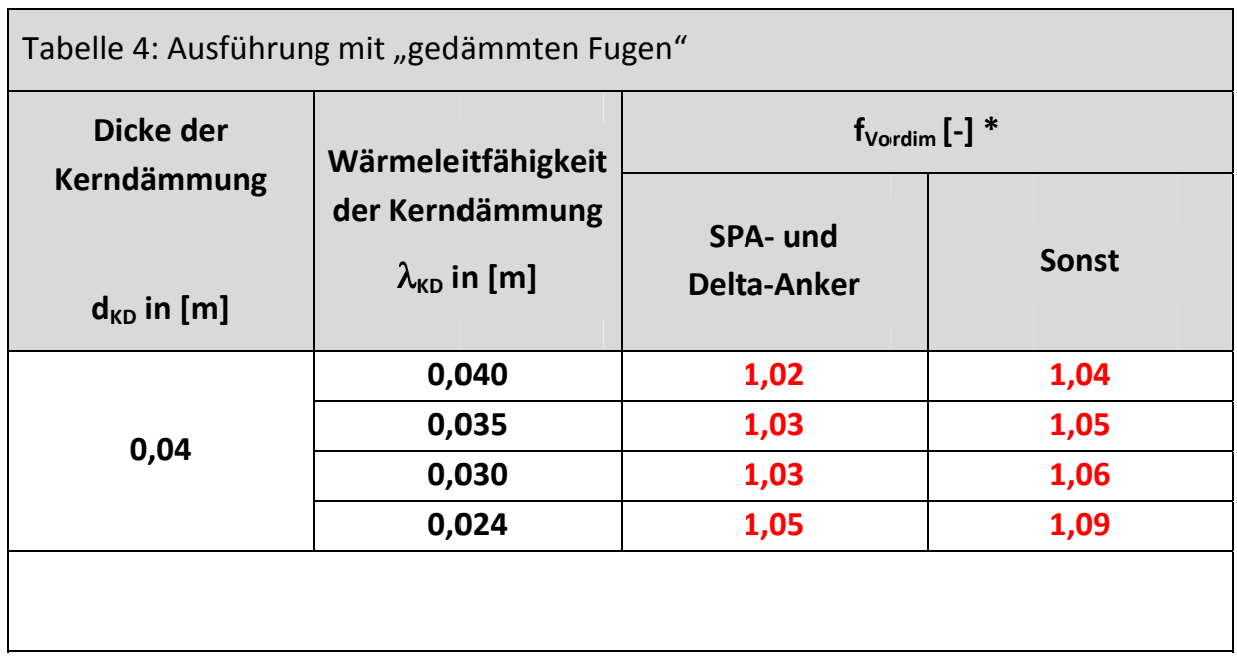

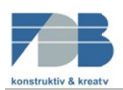

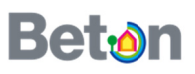

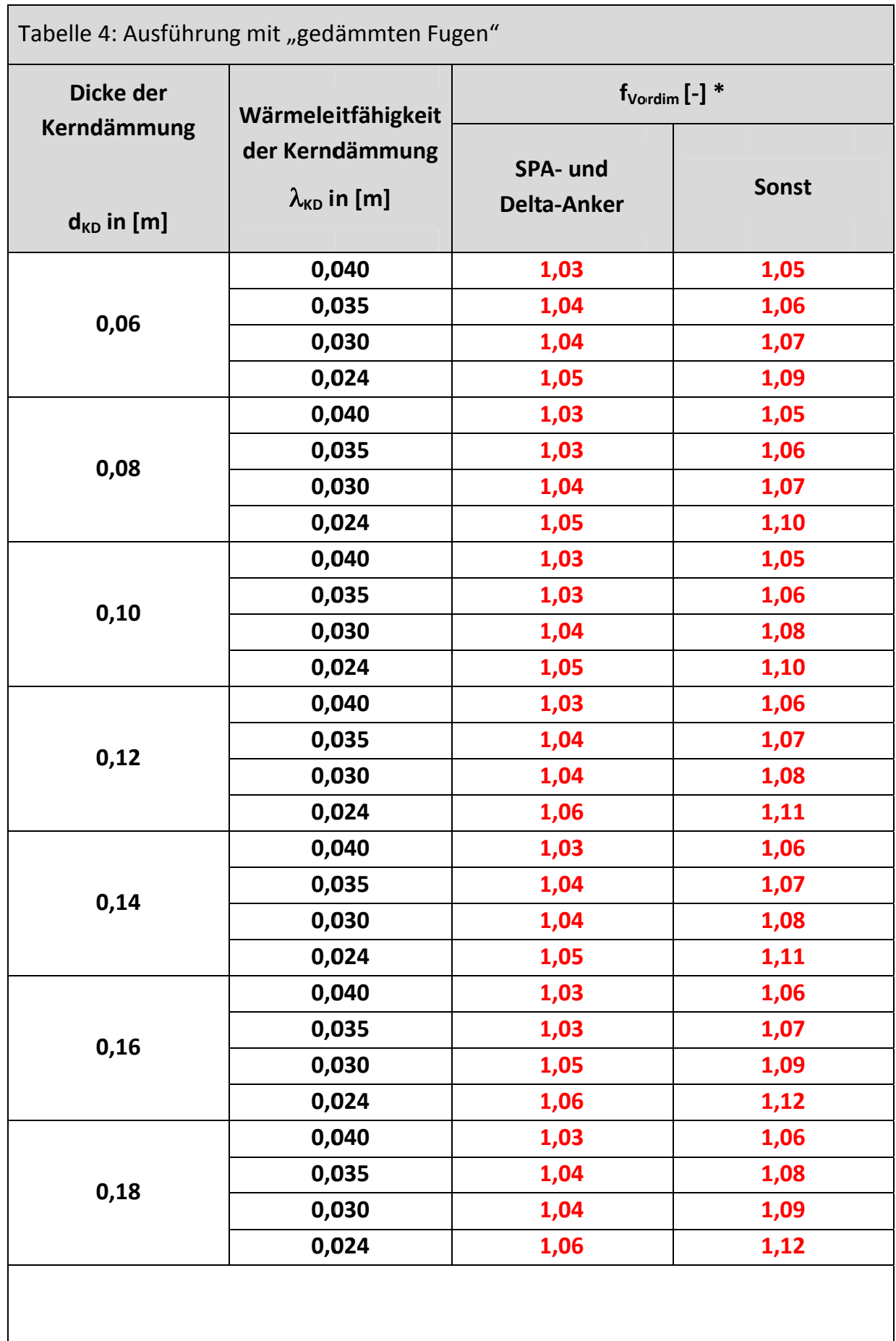

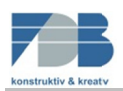

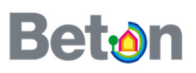

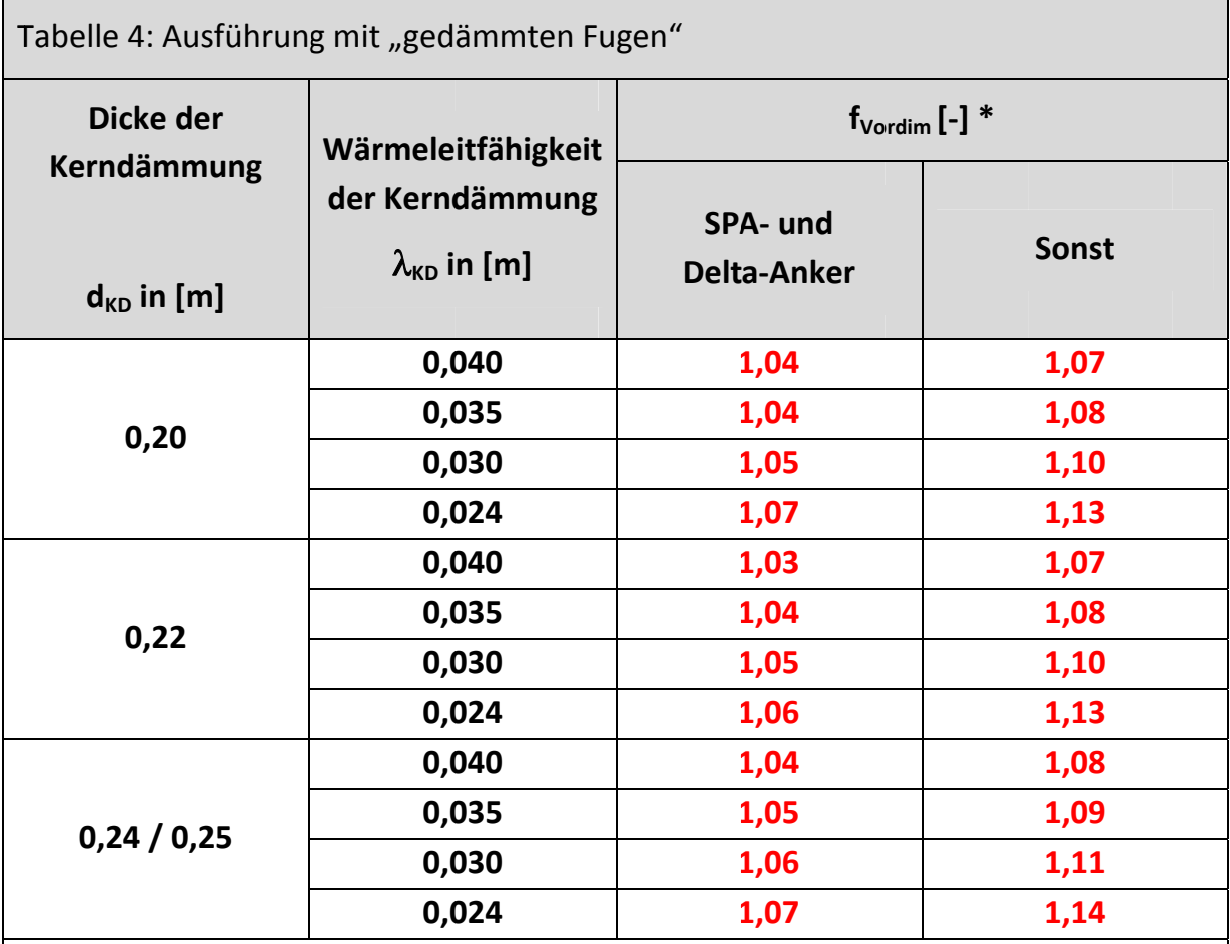

\* Für die Ermittlung der Werte wurde eine 7 cm dicke Vorsatzschicht, eine 12 cm dicke Tragschicht und ein gedämmtes, 3 cm dickes Fugensystem mit einer Dämmung WLG 040 angesetzt. Für abweichende Ausführungen liegen die Werte teils deutlich "auf der sicheren Seite".

Beispiel: Für ein Gebäude mit 510 m<sup>2</sup> Fassadenfläche und einer 16 cm dicken Kerndämmung WLG 040 ergibt sich ein Wert von fVordim = 1,06 im Zuge der Vorbemessung. Eine spätere detaillierte Berechnung ergibt einen Wert von 1,03, was somit eine Verringerung um weitere 3 % ausmacht.

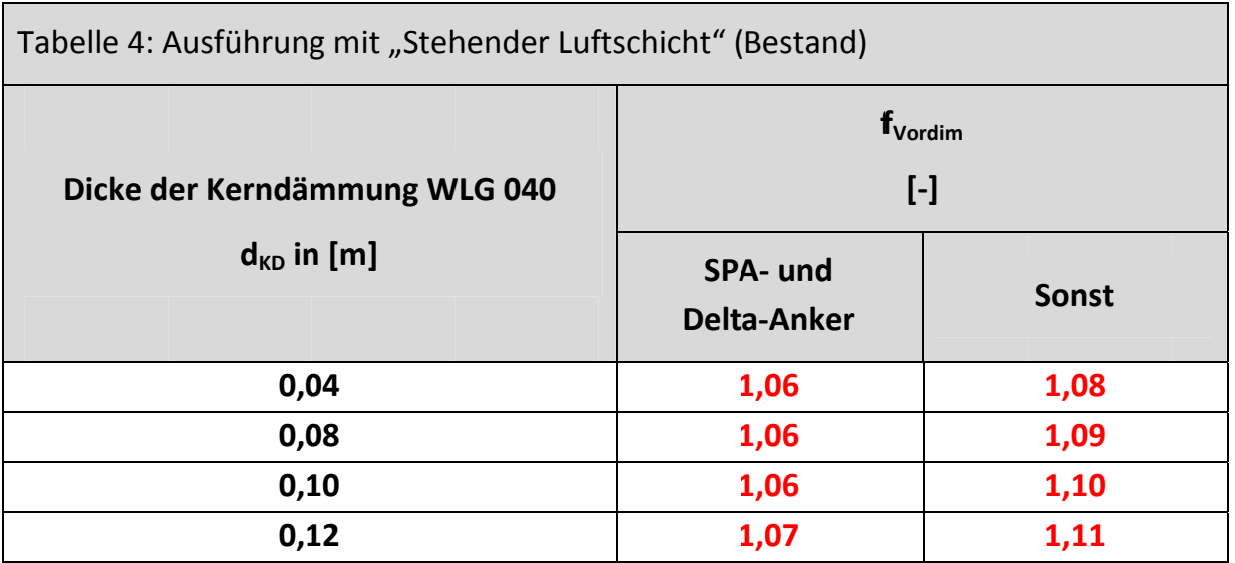

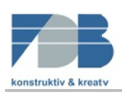

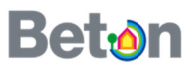

#### 6. Anker-Typen

Thermisch zu berücksichtigenden Ankertypen mit Benennung verschiedener Hersteller (Bilder: Benno Drössler GmbH & Co. Bauunternehmung KG, Pfeifer Hebetechnik GmbH, Halfen GmbH)

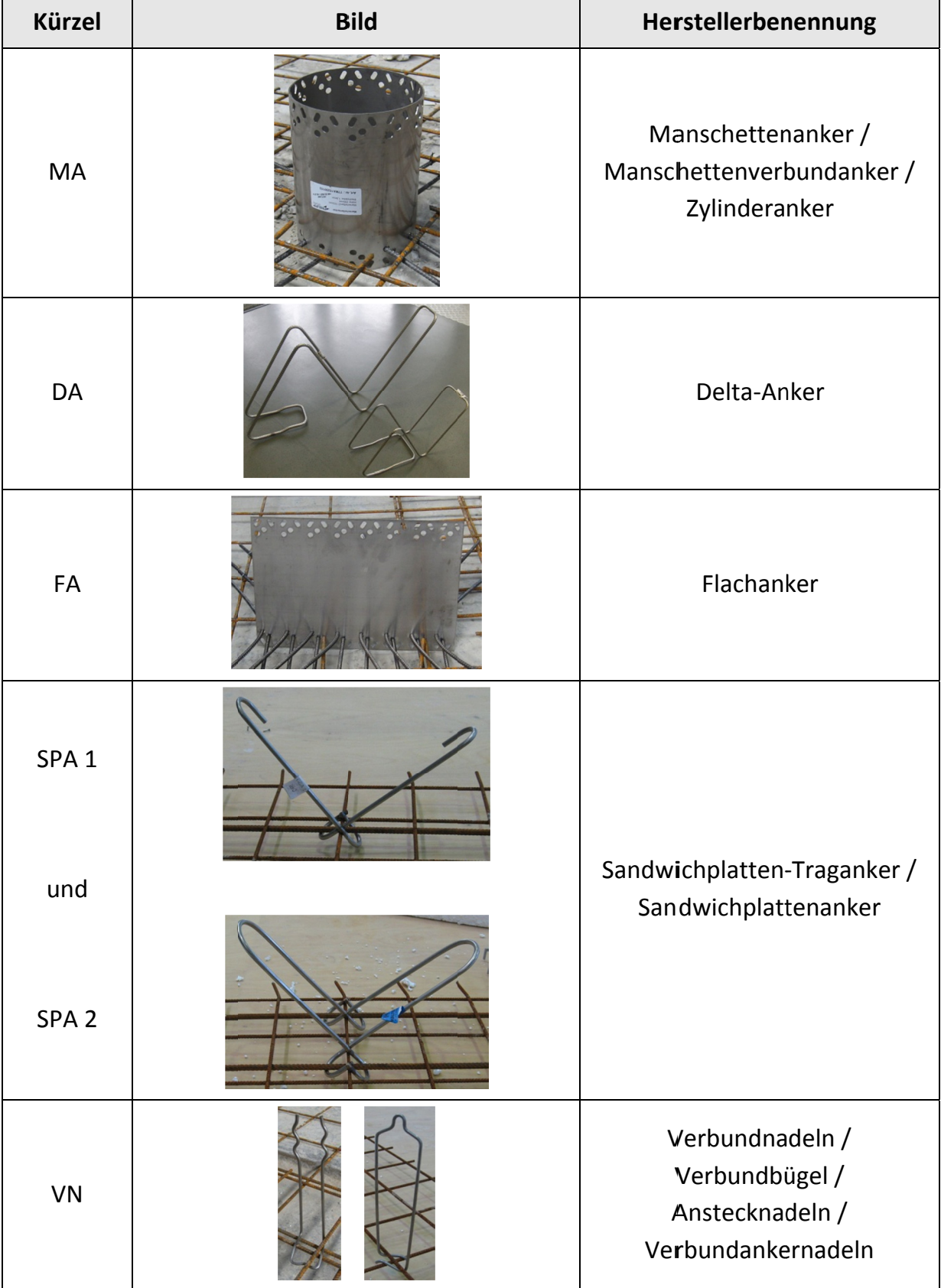

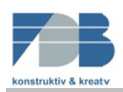

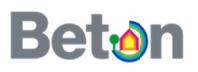

#### $\overline{7}$ . **Theoretischer Hintergrund**

### 7.1. Einleitung

Die linien- und punktförmigen Wärmeverluste infolge von Diskontinuitäten in den Stahlbeton-Sandwichelementen lassen sich durch aufwändige rechnergestützte Berechnungen auf der Basis der Methode der Finiten Elemente (FEM) gemäß DIN EN ISO 10211 sehr genau ermitteln. Diese recht umfangreichen Berechnungen sind in der Praxis für einzelne Platten vielleicht noch durchführbar, für ganze Fassaden führt der Aufwand in der Regel jedoch vor dem wirtschaftlichen Hintergrund in unrealistische Größenordnungen. Daher ist der hier verfolgte Ansatz der, die präzisen thermischen Einflüsse der unterschiedlichen Anker- und Fugensysteme für alle auftretenden geometrischen und konstruktiven Randbedingungen zu ermitteln, diese formeltechnisch zu beschreiben und in einem "Verfahren zur Berechnung des U-Wertes von Stahlbeton-Sandwichelementen" allgemeingültig abzubilden.

### 7.2. U-Wert einer Stahlbeton-Sandwichplatte

Der U-Wert einer Stahlbeton-Sandwichplatte setzt sich aus den drei in Tabelle 5-1 aufgeführten Anteilen zusammen.

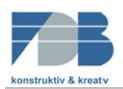

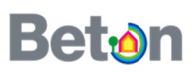

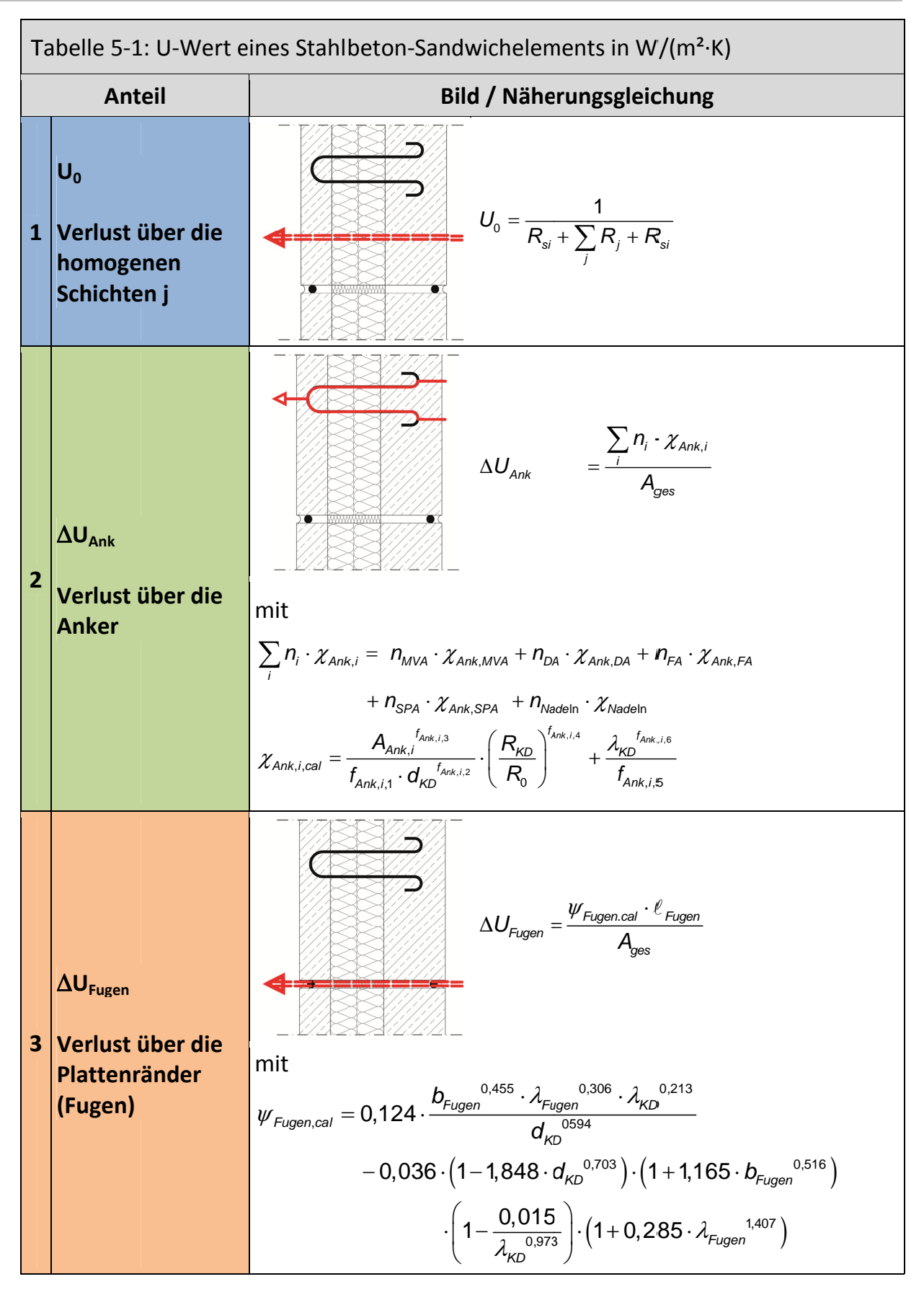

Formelbasis "Entwicklung Berechnungsprogrammes gemäß Bericht eines für den Wärmedurchgangskoeffizienten von Beton-Sandwichplatten nach DIN EN ISO 6946 und DIN EN ISO 10211", Ingenieurgesellschaft Willems und Schild GmbH, März 2010, Bochum

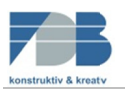

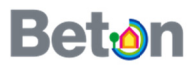

### mit

- Punktueller Wärmedurchgangskoeffizient eines Ankers des Tvp i XAnk, i, cal in W/K, mittels approximiertem Verfahren berechnet
- Linearer Wärmedurchgangskoeffizient der Fuge in W/(m·K), mittels  $\Psi$ Fugen, cal approximiertem Verfahren berechnet. Formel gilt für die Berechnung einer gesamten Fassade aus mehreren Stahlbeton-Sandwichplatten. Bei der Berechnung einer einzelnen Platte kann der w-Wert
- Wärmeleitfähigkeit des Befestigungselemente, hier 17 W/(m·K)  $\lambda_{\mathsf{Ank},i}$
- Querschnittsfläche des Befestigungselementes in cm<sup>2</sup>  $A_{\text{Ank.i}}$
- Dicke der Kerndämmung, die das Befestigungselement enthält in m  $d_{KD}$
- Wärmedurchlasswiderstand der vom Befestigungselement durchdrungenen  $R_{KD}$ Dämmschicht in (m<sup>2</sup>·K)/W mit

$$
R_{KD} = \frac{d_{KD}}{\lambda_{KD}}
$$

- $R<sub>0</sub>$ 
	- Wärmedurchgangswiderstand des Bauteils ohne Berücksichtigung von Wärmebrücken in (m<sup>2</sup>·K)W mit

$$
R_{0} = R_{si} + \frac{d_{TS}}{\lambda_{TS}} + \frac{d_{KD}}{\lambda_{KD}} + \frac{d_{VS}}{\lambda_{VS}} + R_{se}
$$

 $f_{\text{Ank.i}}$ 

Faktoren f<sub>Anki.1</sub> bis f<sub>Anki.6</sub> für die unterschiedlichen Ankertypen mit

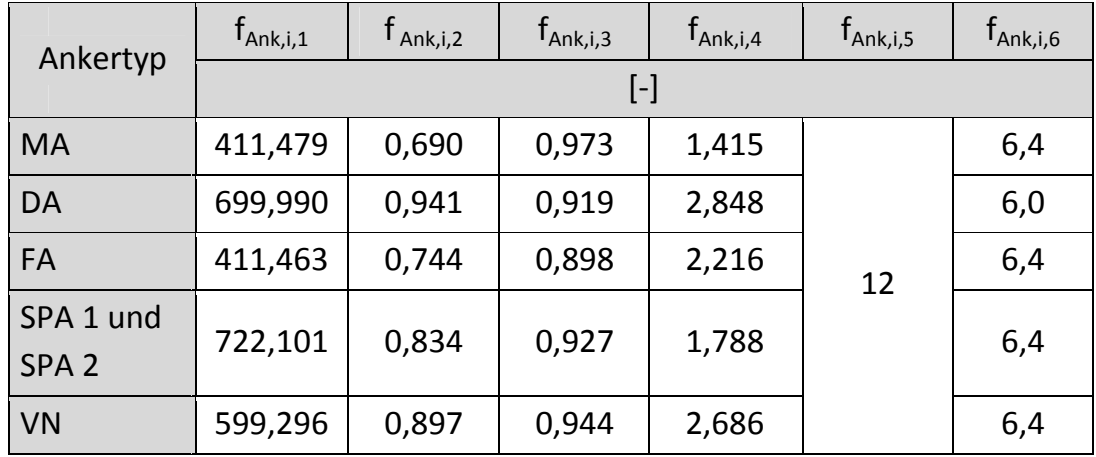

Wärmeleitfähigkeit der Kerndämmung in W/(m·K)  $\lambda_{\text{\tiny KD}}$ 

Wärmeleitfähigkeit der Fugendämmung in W/(m·K) wobei für ungedämmte  $\lambda$ Fugen Fugensysteme gilt:

$$
\lambda_{Fugen} = \lambda_{Fugen,equ} = \frac{t}{R_{eq}} \qquad \qquad \left[ \frac{W}{m \cdot K} \right]
$$

 $b_{\text{Fugen}}$ 

Dicke des Fugensystems in m

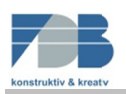

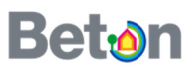

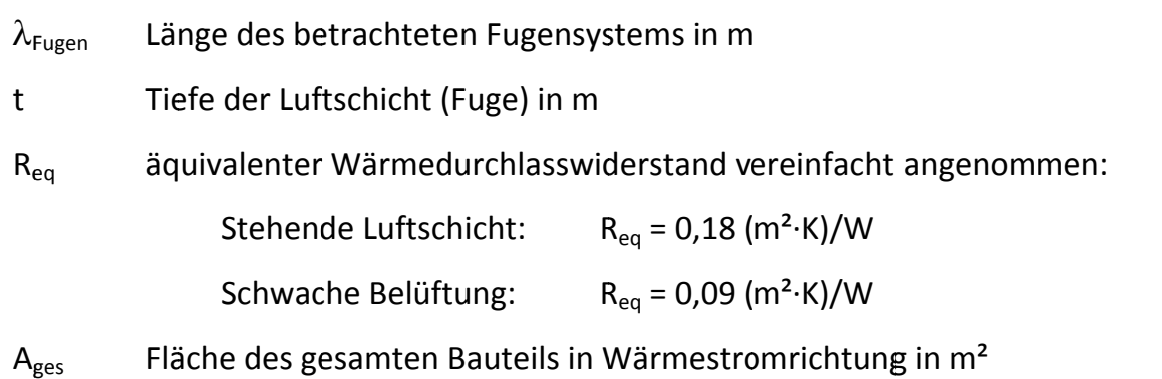

Anmerkung: Die Halbierung des w-Wertes resultiert aus dem einfachen Sachverhalt, dass der zusätzliche Wärmeverlust immer auf zwei Platten "aufgeteilt" werden muss.

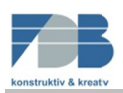

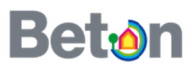

#### 8. Berechnungsbeispiel

Zur Darstellung der Zusammenhänge und Eichung des Programmes sei das folgende Beispiel gegeben. Betrachtet wird die dargestellte Sandwichplatte mit den folgenden Kenndaten:

- Plattenfläche abzüglich der Fenster: 15,0 m<sup>2</sup>
- Gesamtlänge der horizontalen/vertikalen Plattenstöße: 15,0 / 5,5 m
- Die Fugenbreite beträgt 30 und wird mit einer Dämmung WLG 035 ausgeführt
- Dicke der Vorsatz- / Tragschicht: 8 / 20 cm
- Dicke der Kerndämmung: 12 cm
- Wärmeleitfähigkeit der Kerndämmung: 0,035 W/(m·K)
- Ankerkonfiguration: 1 x TOA mit  $d = 178$  mm; 2 x TA (als Flachanker) mit  $h = 160$ mm; 54 x HA mit einer Stabdicke  $t = 4$  mm.

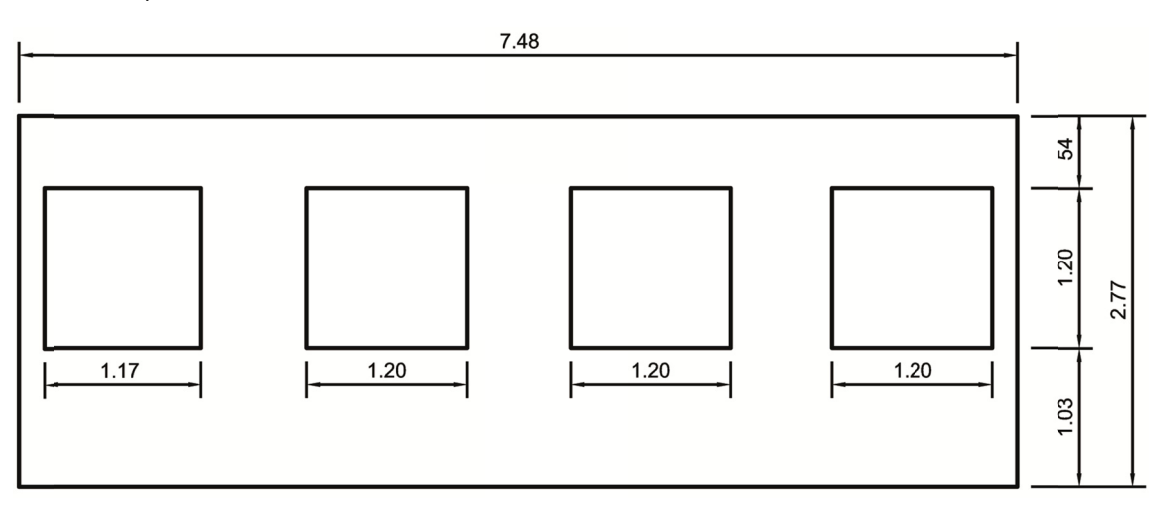

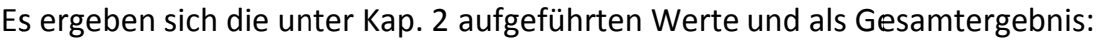

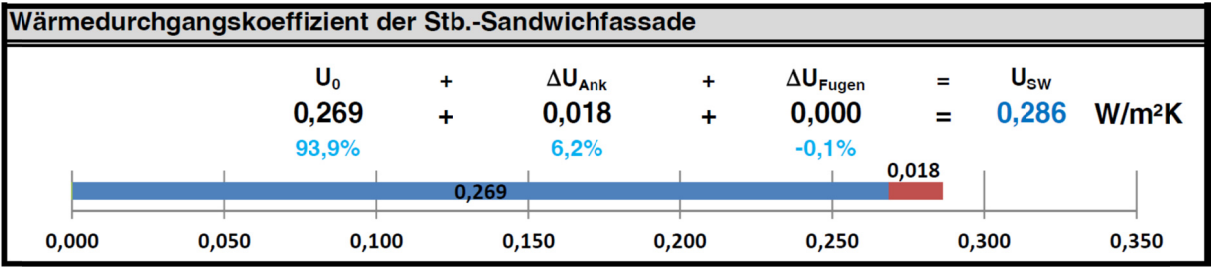

Für dieses Beispiel ergibt sich somit eine Erhöhung des ungestörten U-Wertes um 6%.

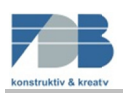

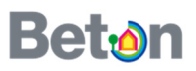

#### 9. **Haftung**

Trotz der Bemühungen um eine hohe Qualität der Datensätze, Berechnungsalgorithmen und weiterführenden Informationen übernehmen die Entwickler und Herausgeber keine Gewähr oder Haftung für die Richtigkeit, Aktualität oder Vollständigkeit der in diesem Programm enthaltenen Inhalte und Informationen. Der Anwender lädt und verwendet die Software auf eigenes Risiko. Der Herausgeber haftet nicht für unrichtige Angaben, Rechenfehler und Schäden jeder Art, die sich aus der Anwendung des Programms ergeben. Die Inhalte entbinden den Nutzer des Programms nicht von der projektbezogenen planerischen Leistung und/oder seiner Pflicht zur Prüfung und Anwendung der einschlägigen Vorschriften.

### 10. Softwarevoraussetzungen

Das Berechnungsprogramm liegt als Microsoft-Excel<sup>®</sup>-Blatt vor. Zur Nutzung wird das Programm Microsoft-Excel® 2003 oder eine aktuellere Version benötigt.

### 11. Impressum

### Herausgeber

- BetonMarketing Deutschland GmbH, Steinhof 39, 40699 Erkrath, http://www.beton.org
- Fachvereinigung Deutscher Betonfertigteilbau e. V., Schloßallee 10, 53179 Bonn, www.fdb-fertigteilbau.de

### Konzept, Gestaltung, Programmierung

IWS Ingenieurgesellschaft Willems und Schild GmbH, Lyrenstraße 13, 44866 Bochum-Wattenscheid, Dipl.-Ing. Georg Hellinger, http://www.ing-ws.de